#### Referanser

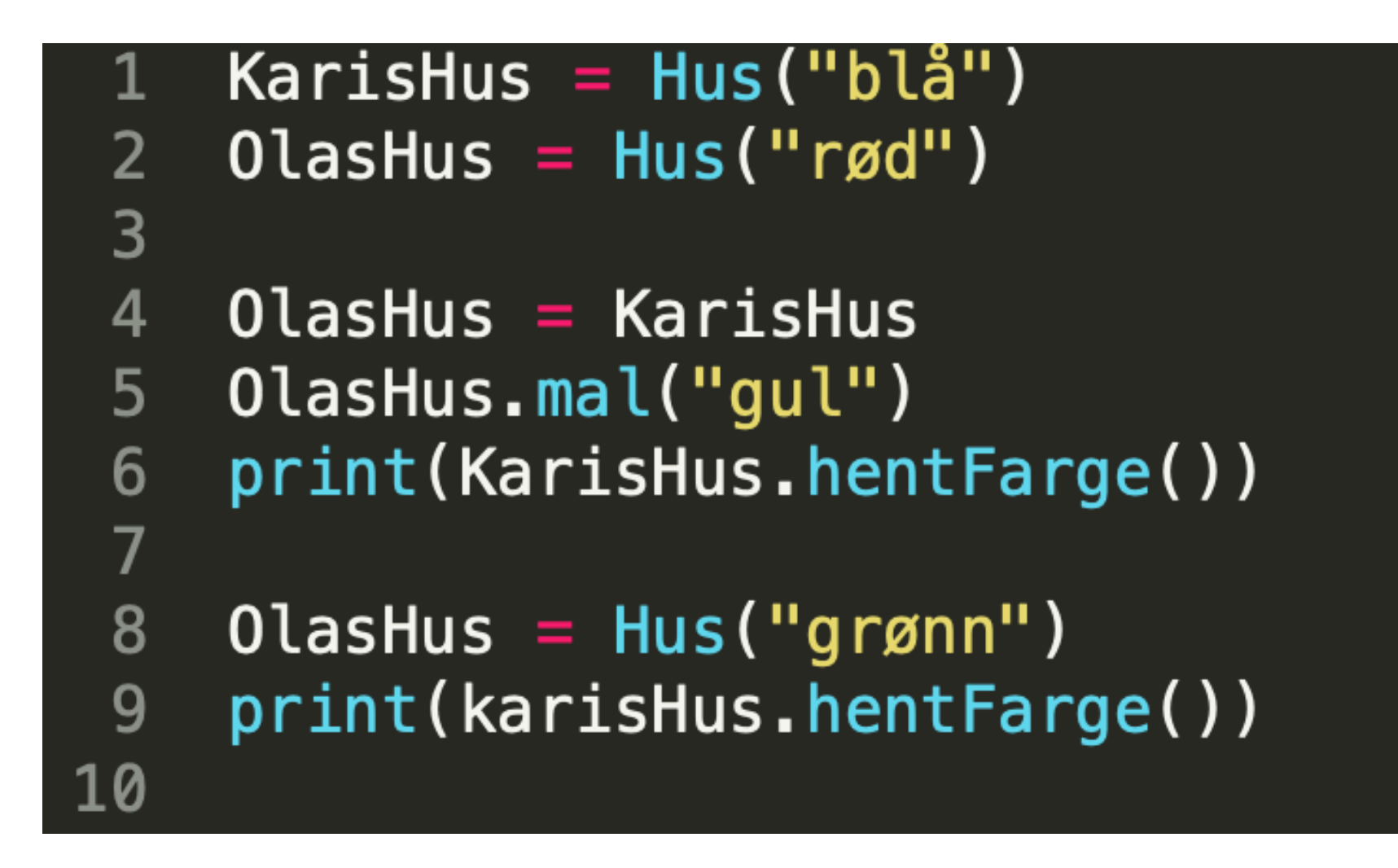

Anta at Hus er en klasse med metoden "mal" som endrer fargen til et husobjekt og metoden "hentFarge" som returnerer fargen til et hus-objekt. Husk å passe på KarisHus versus OlasHus.

Hva skrives ut fra de to print-setningene over?

```
Karishus = Hus("blå")1
    Olashus = Hus("rød")2<sup>1</sup>3
\overline{4}Olashus = KarisHus5
    OlasHus.mal("gul")
    print(KarisHus.hentFarge())
 6
 7
    Olashus = Hus('gram'')8<sup>°</sup>print(karisHus.hentFarge())
 9
10
```
Gul og Gul

#### Vi trenger å holde orden på tre ting **KarisHus = Hus("blå") OlasHus = KarisHus OlasHus.mal("gul")**

- **Objekt**: har egne verdier av instansvariable (som kan endres)
	- Her illustrert som et farget hus (som kan males om)
- **Referanse**: et objekt representeres av (evaluerer til) en slags tall
	- Her illustrert som et skilt med gatenummer (for en tomt)
- **Variabel**: en variabel kan tilordnes en referanse (slags tall)
	- Her illustrert som strekmann som står ved et gatenummer

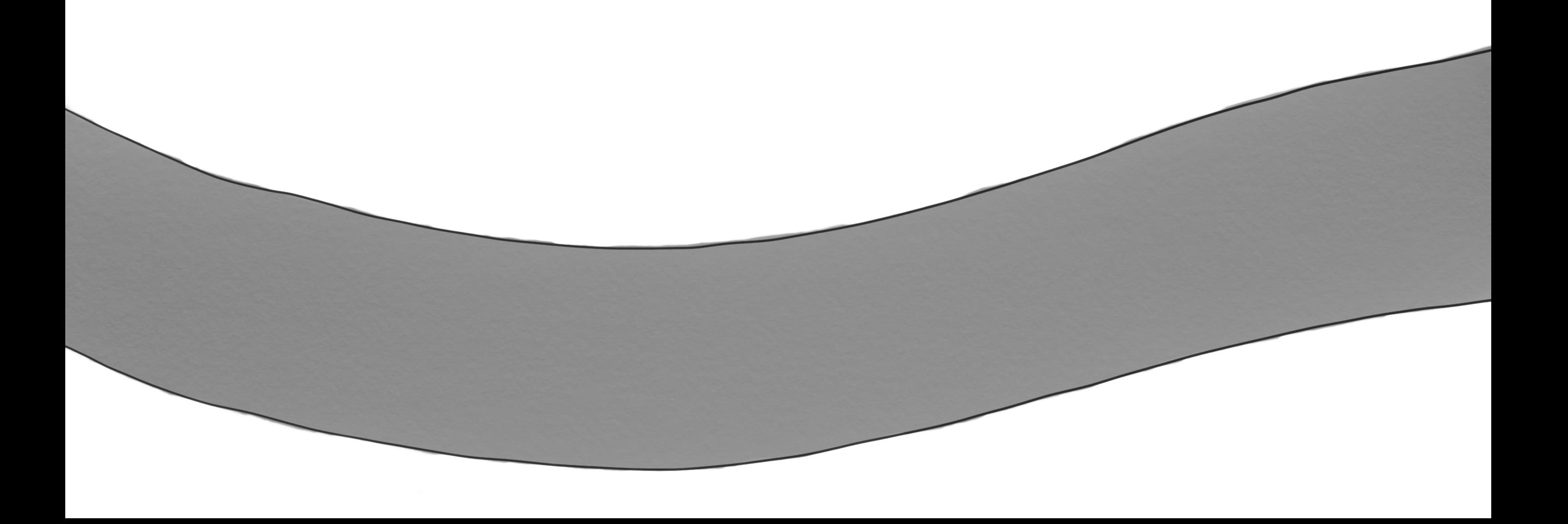

Ledige tomter = Ledig minne

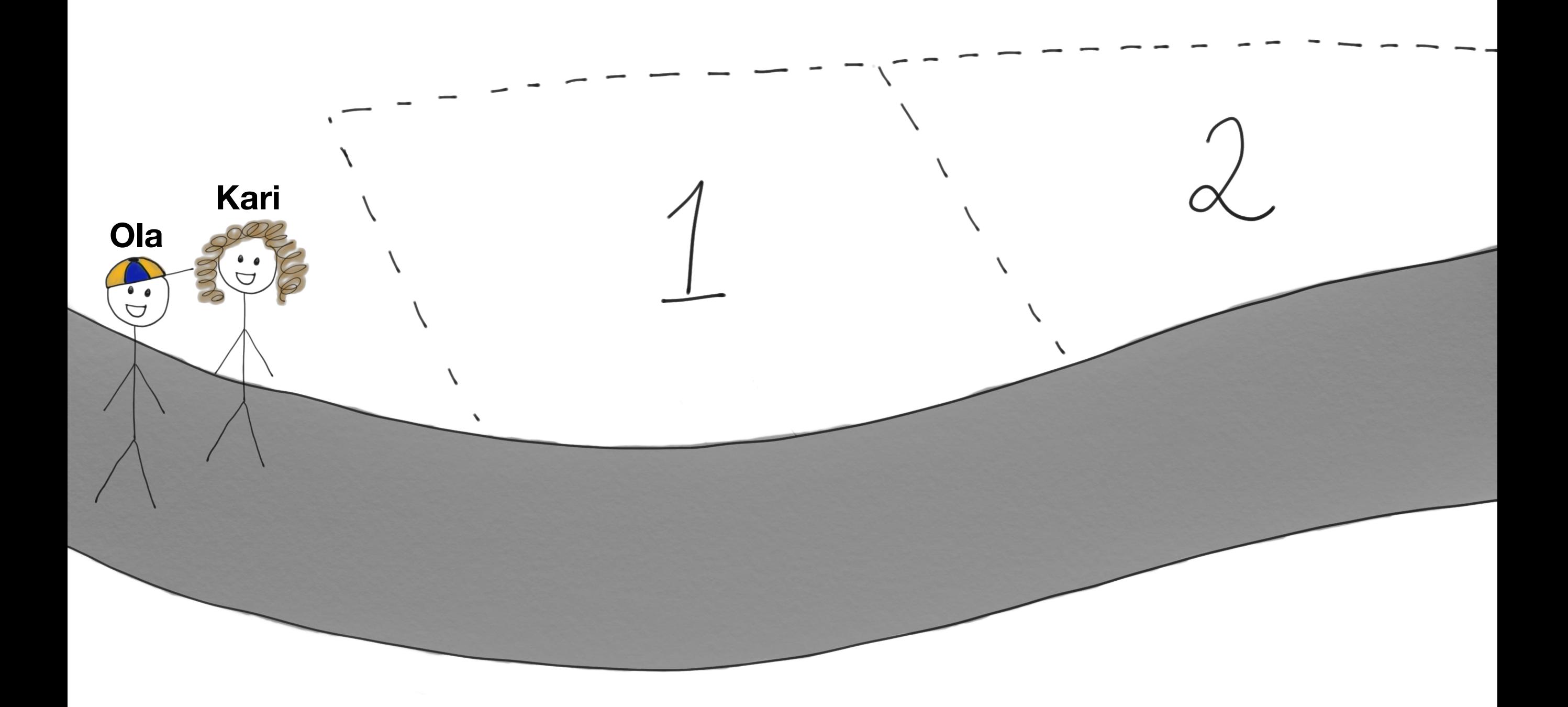

Ledige tomter = Ledig minne

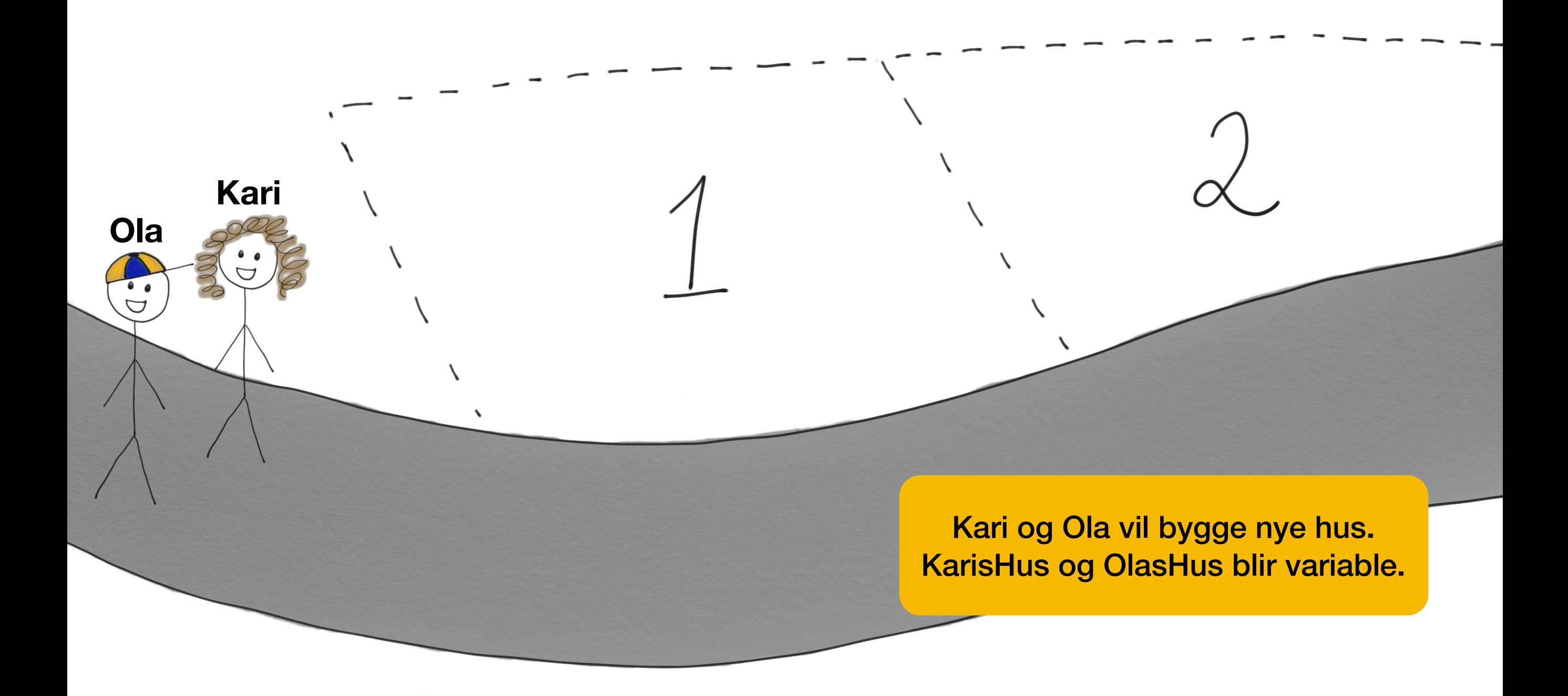

KarisHus = Hus(«blå»)

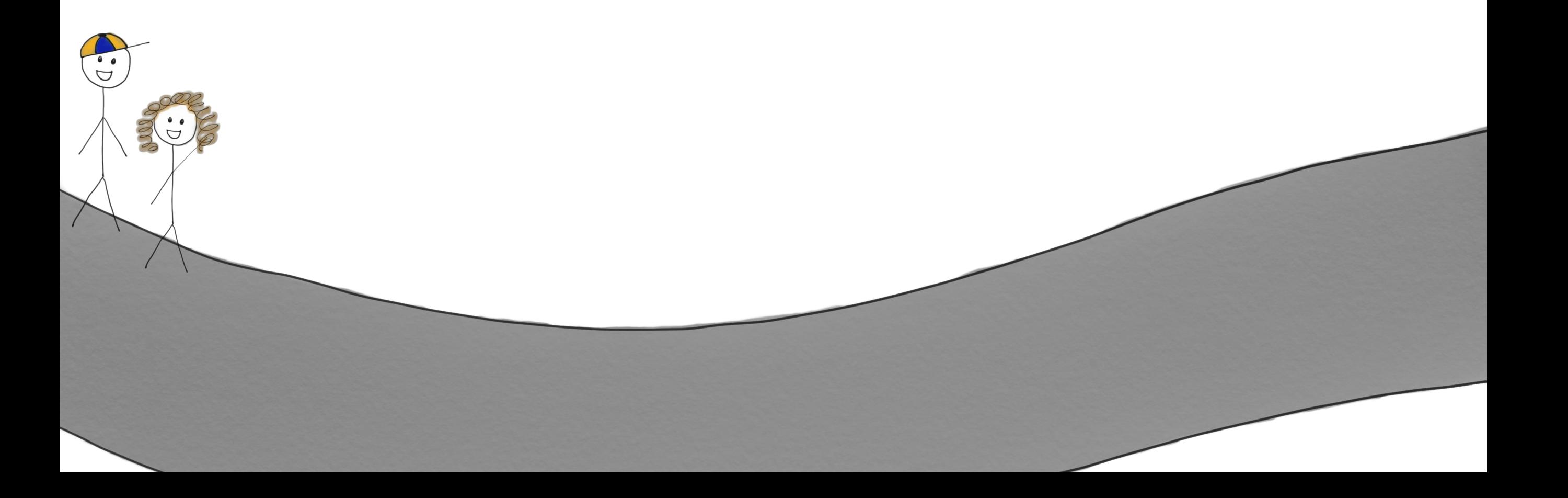

KarisHus = Hus(«blå»)

Først bygges det et blått hus på en ledig tomt

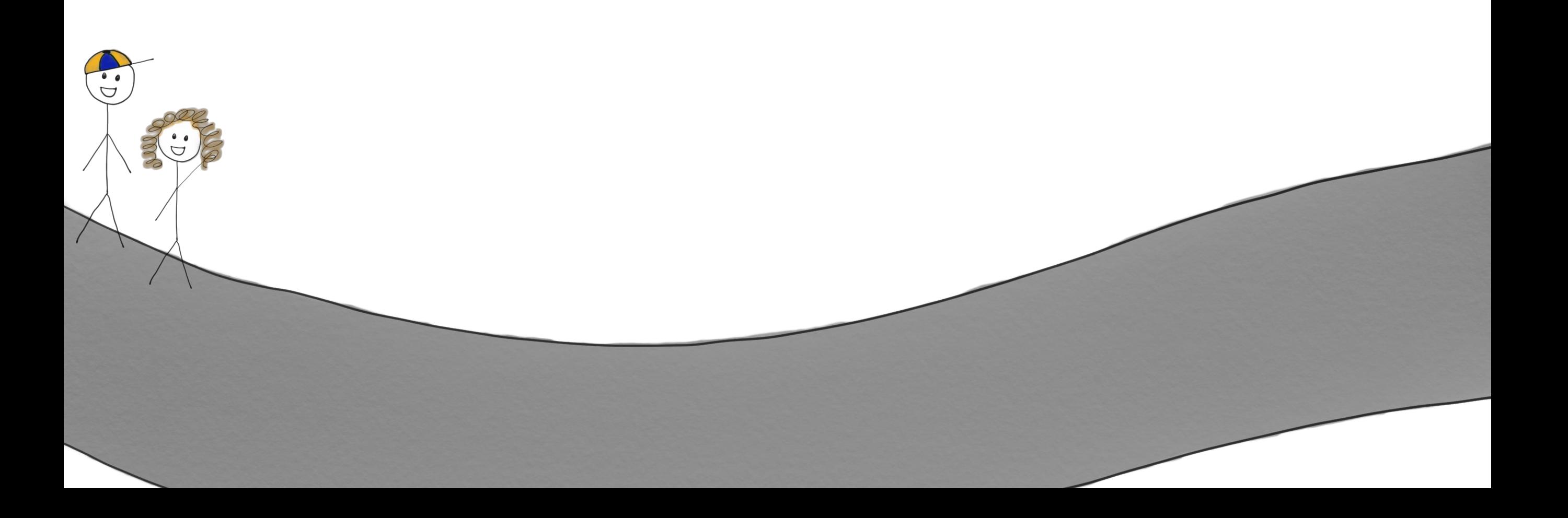

KarisHus = Hus(«blå»)

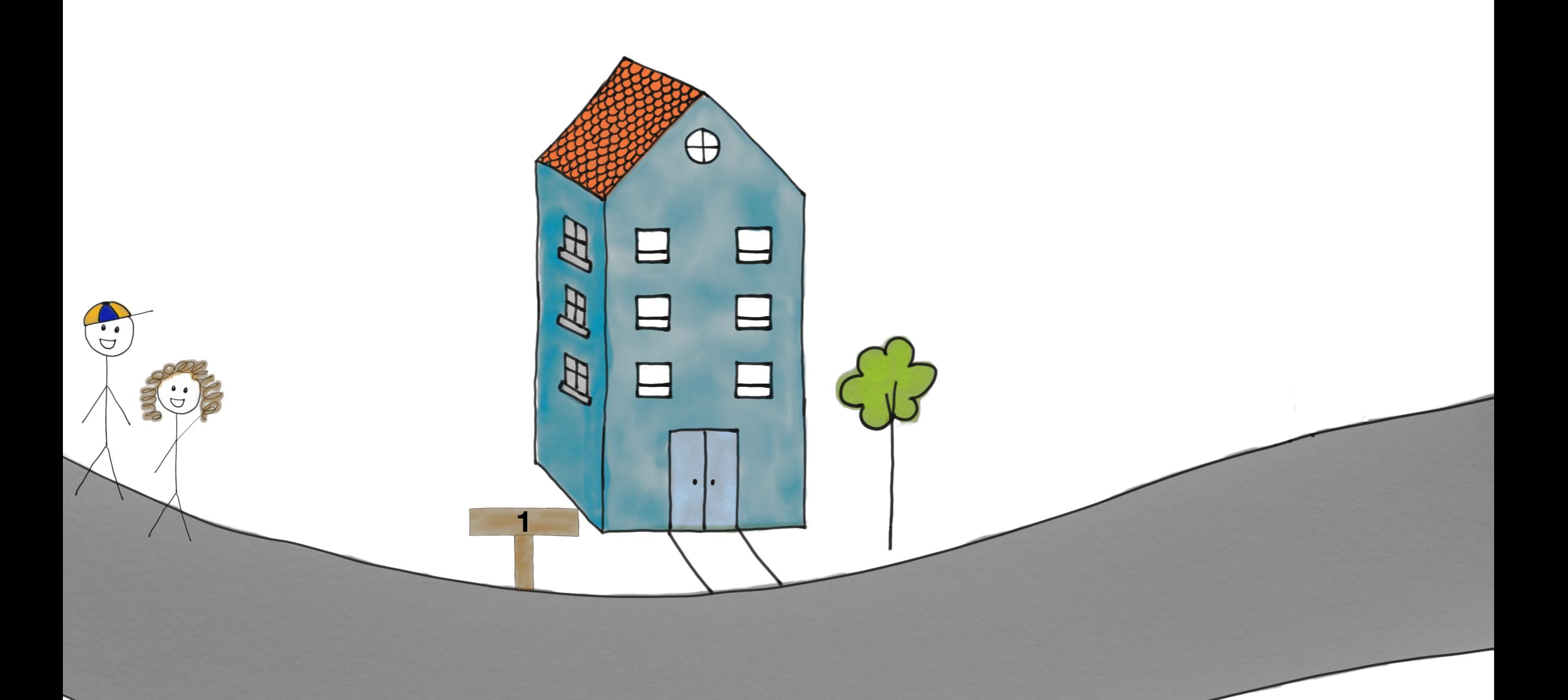

KarisHus = Hus(«blå») **<sup>1</sup>**

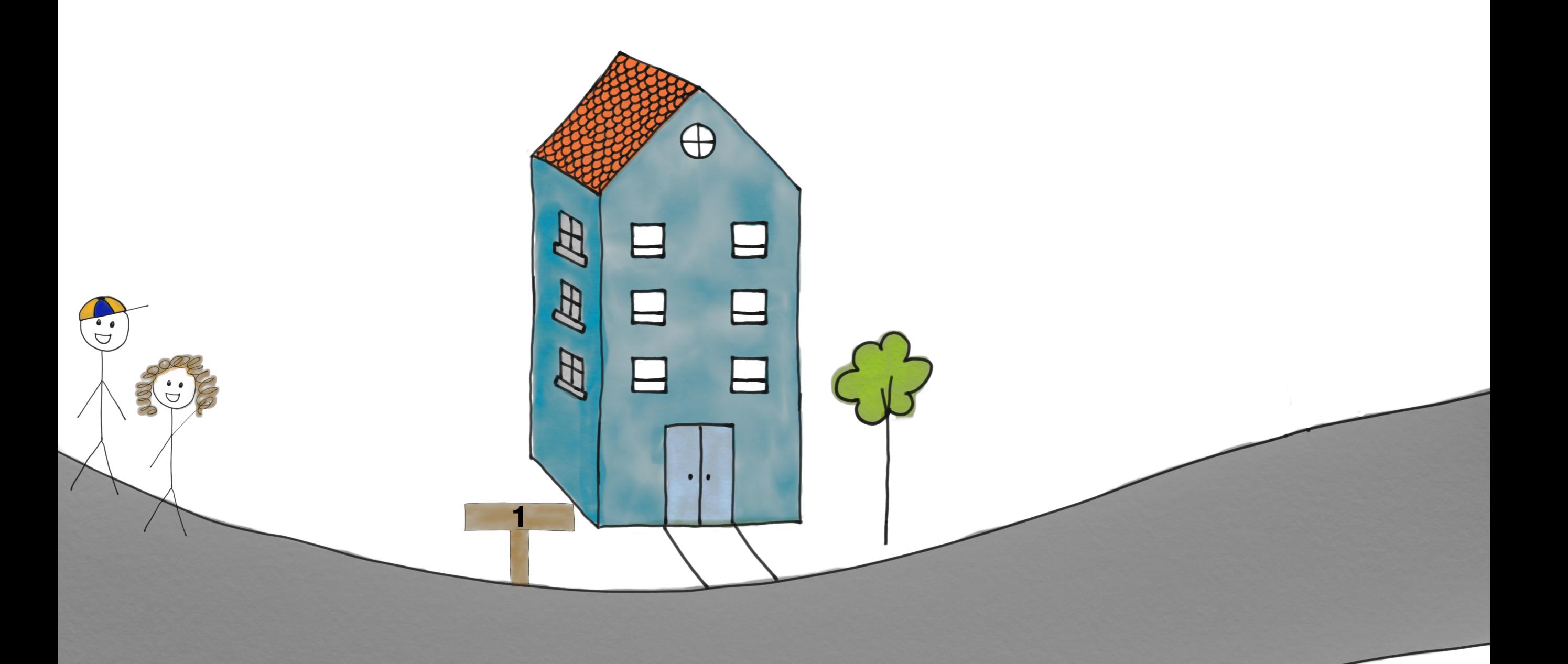

€

KarisHus = Hus(«blå») **<sup>1</sup>**

Å

**1**

**AF** 

E

 $\mathbb{E}% _{0}\left( t\right)$ 

Deretter blir Karis hus satt til å være det blå huset

€

KarisHus = Hus(«blå») **<sup>1</sup>**

D

**1**

**AF** 

E

E

Deretter blir Karis hus satt til å være det blå huset

KarisHus = Hus(«blå») **1**

OlasHus = Hus(«rød»)

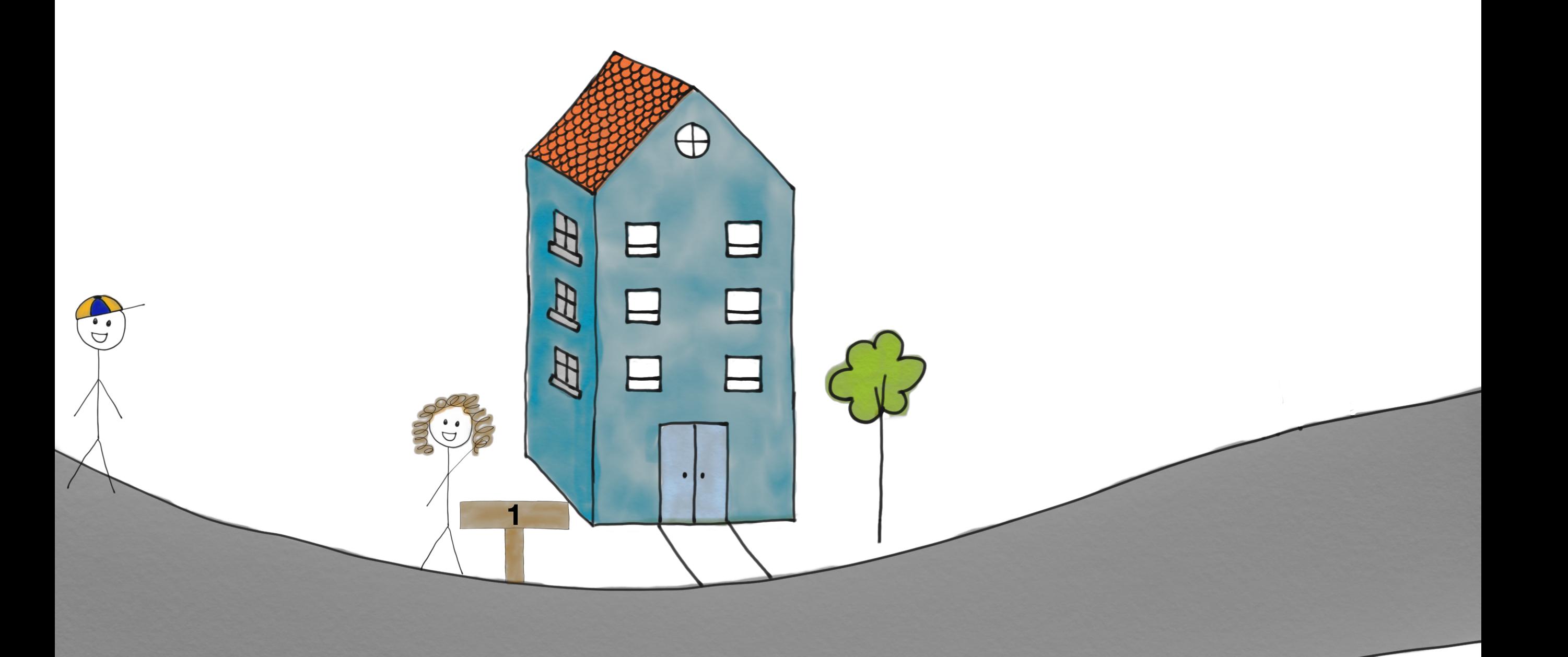

Œ

KarisHus = Hus(«blå») **1**

**1**

**AL** 

E

 $\mathbb{Z}$ 

OlasHus = Hus(«rød»)

D

Nå må det bygges det et rødt hus på en ledig tomt

KarisHus = Hus(«blå») **1**

OlasHus = Hus(«rød»)

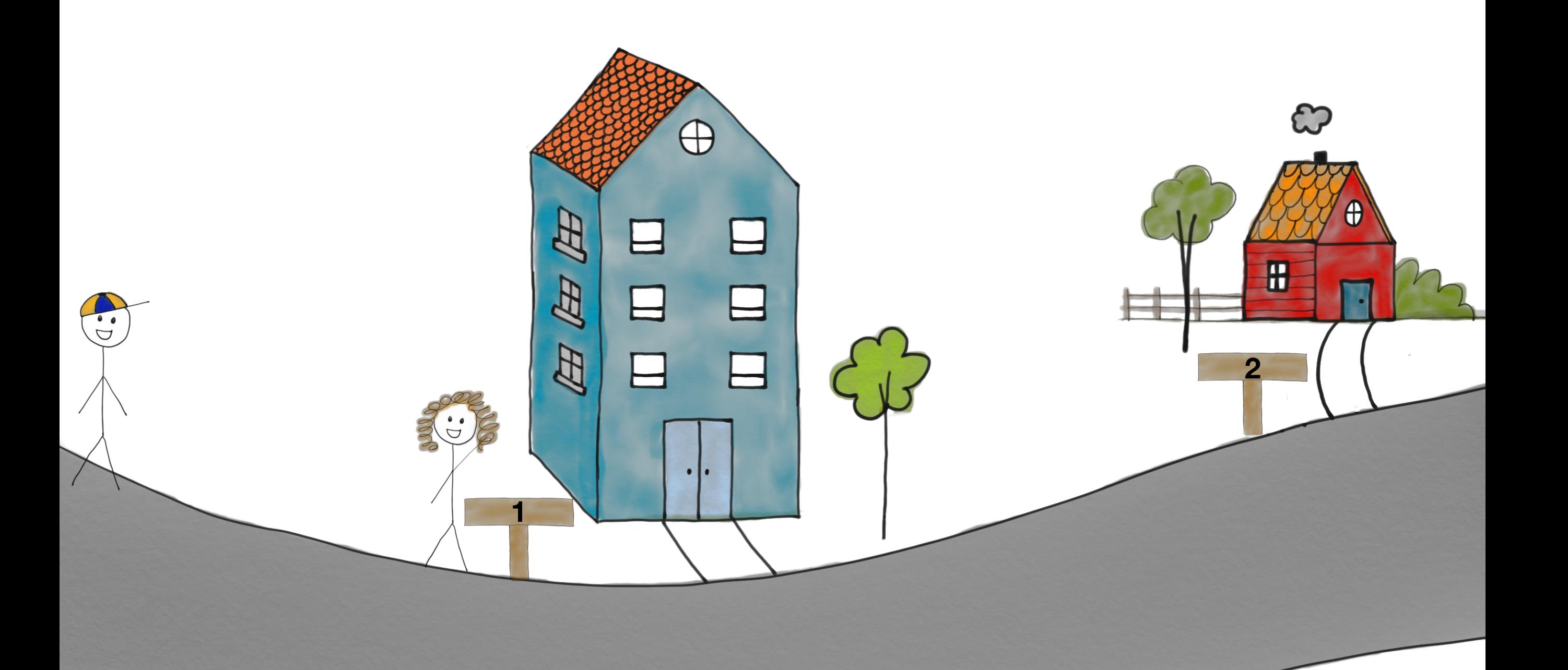

 $\bigoplus$ 

KarisHus = Hus(«blå») **1**

**1**

**AF** 

E

因

OlasHus = Hus(«rød»)

Q

Så blir Olas hus satt til å være det røde huset

**2**

 $\mathbf{H}$ 

**CP** 

H

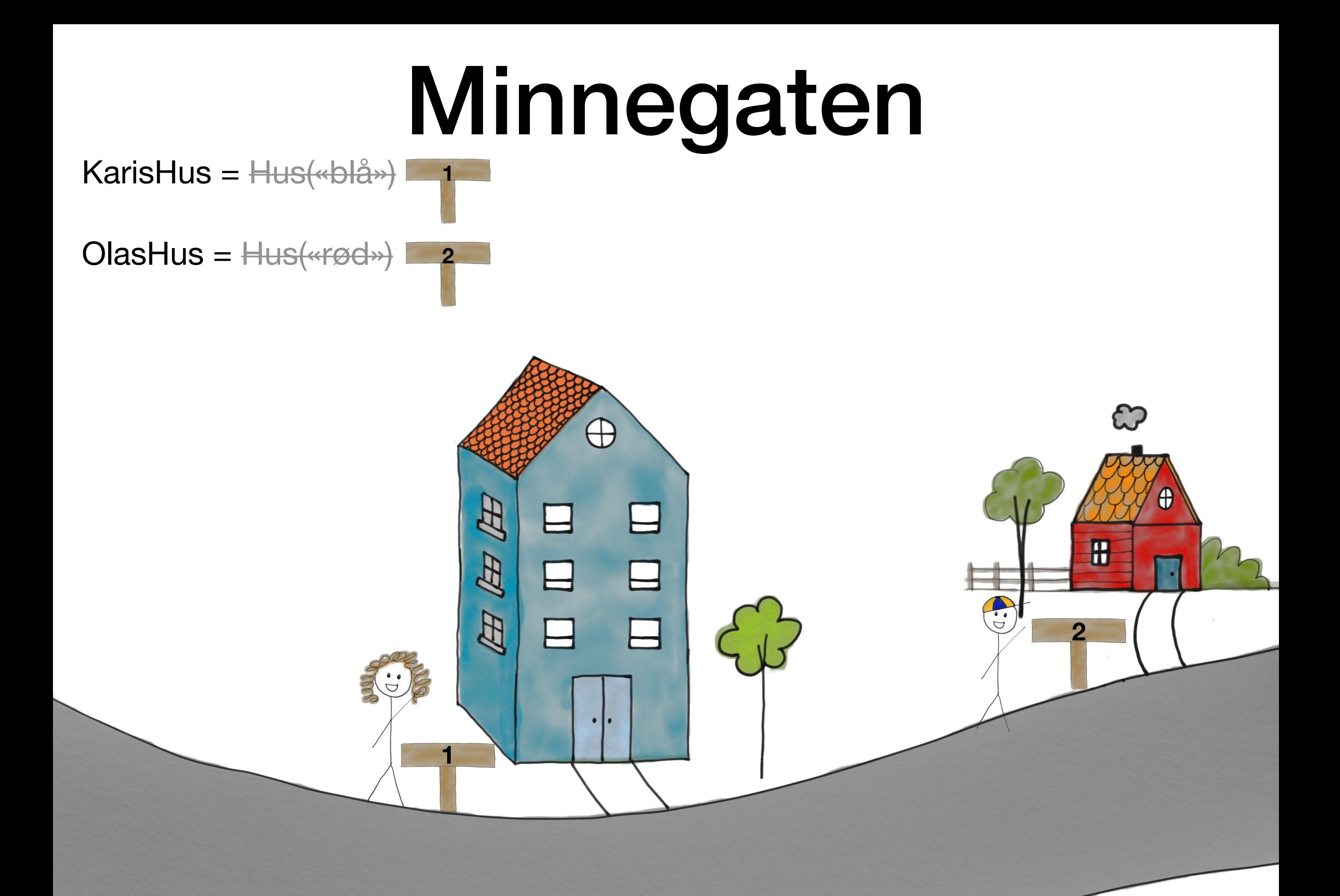

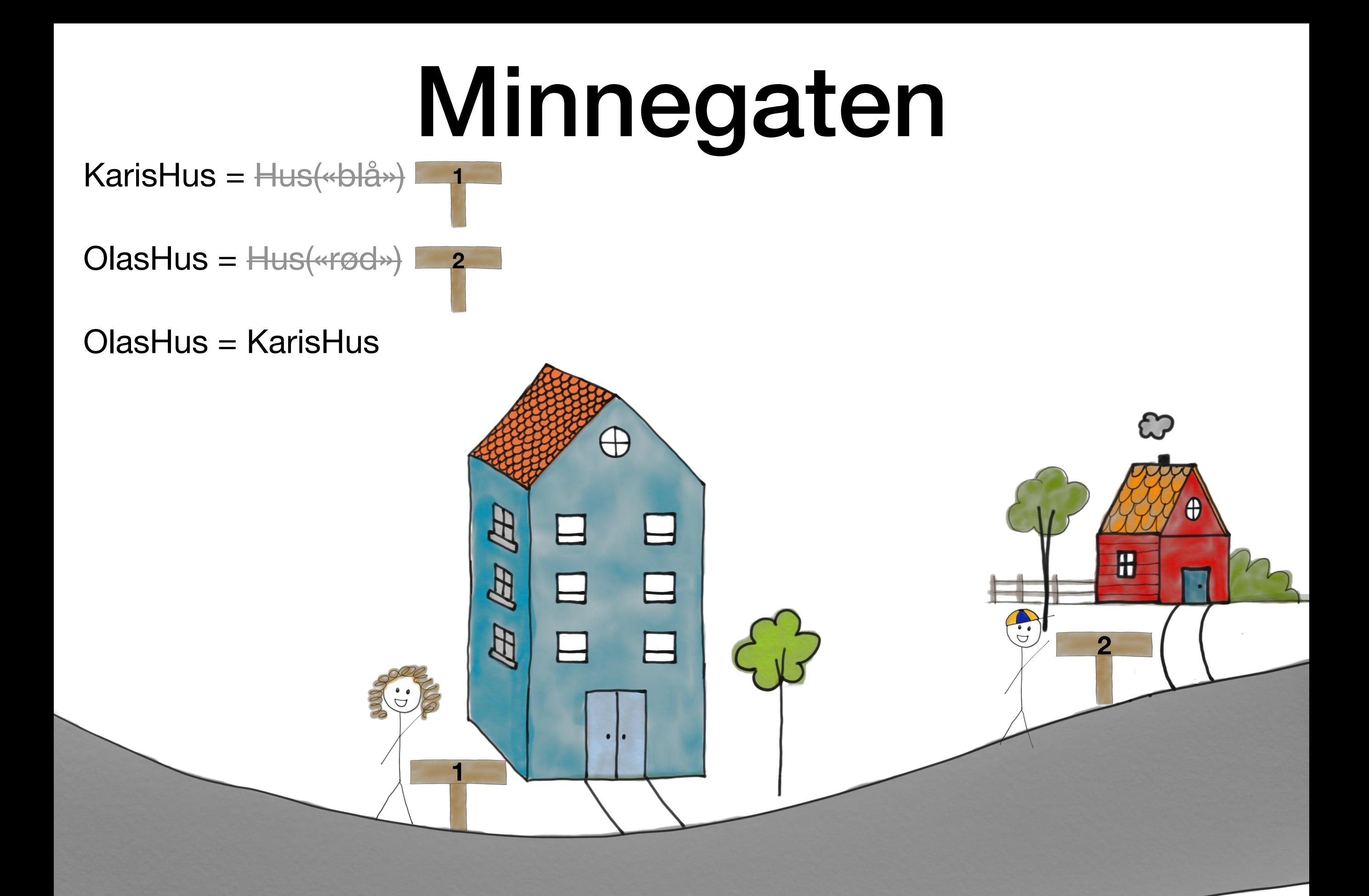

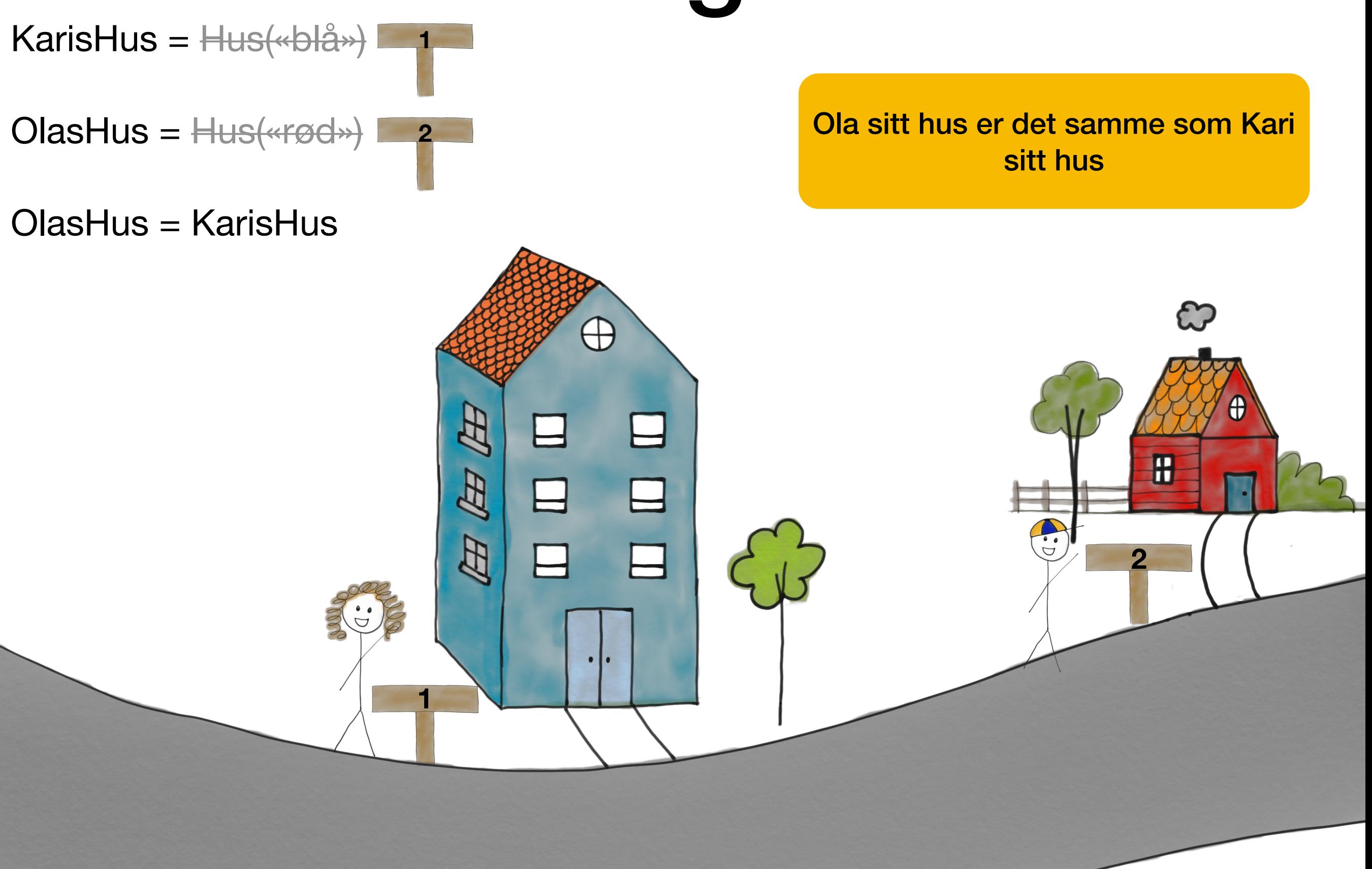

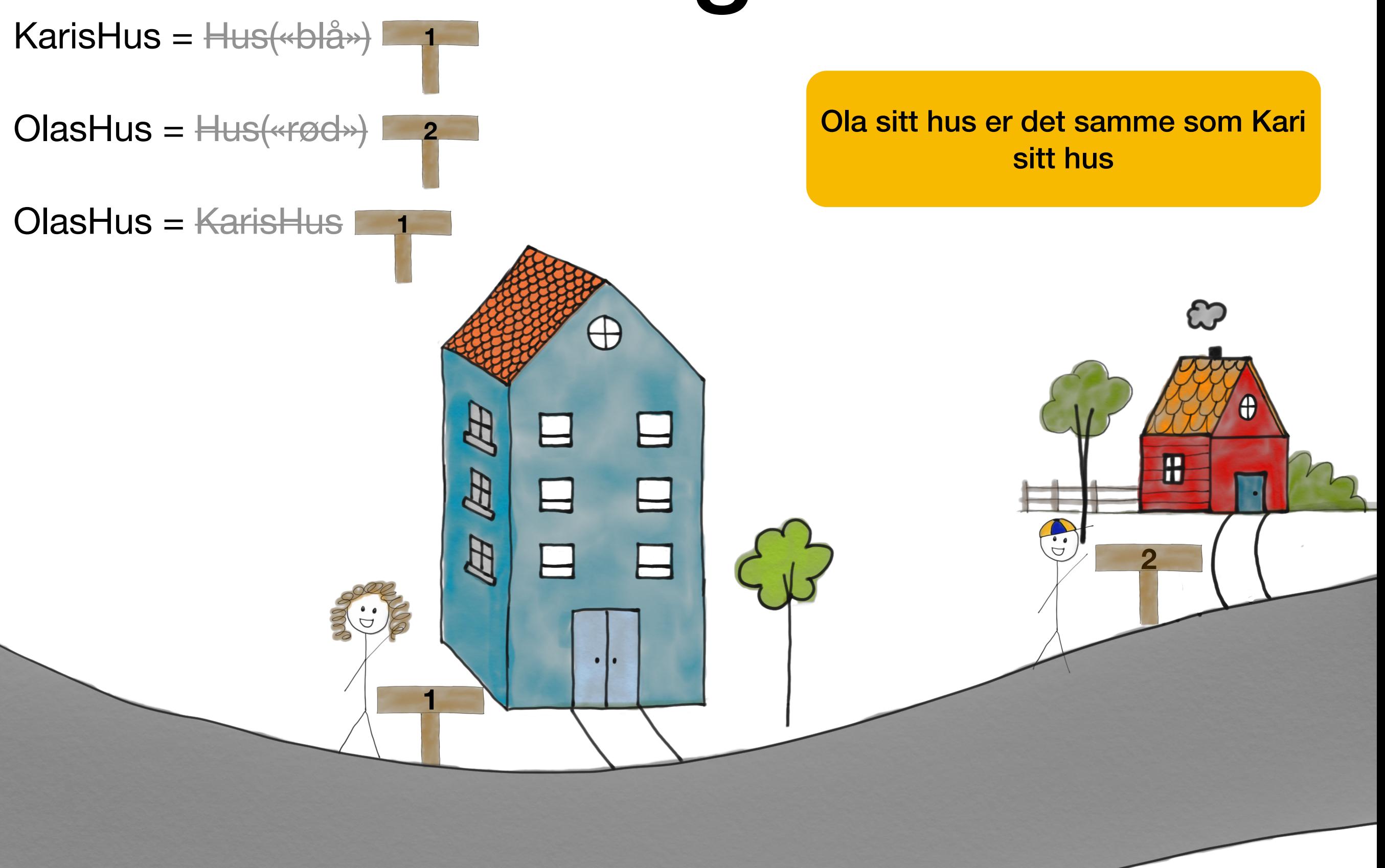

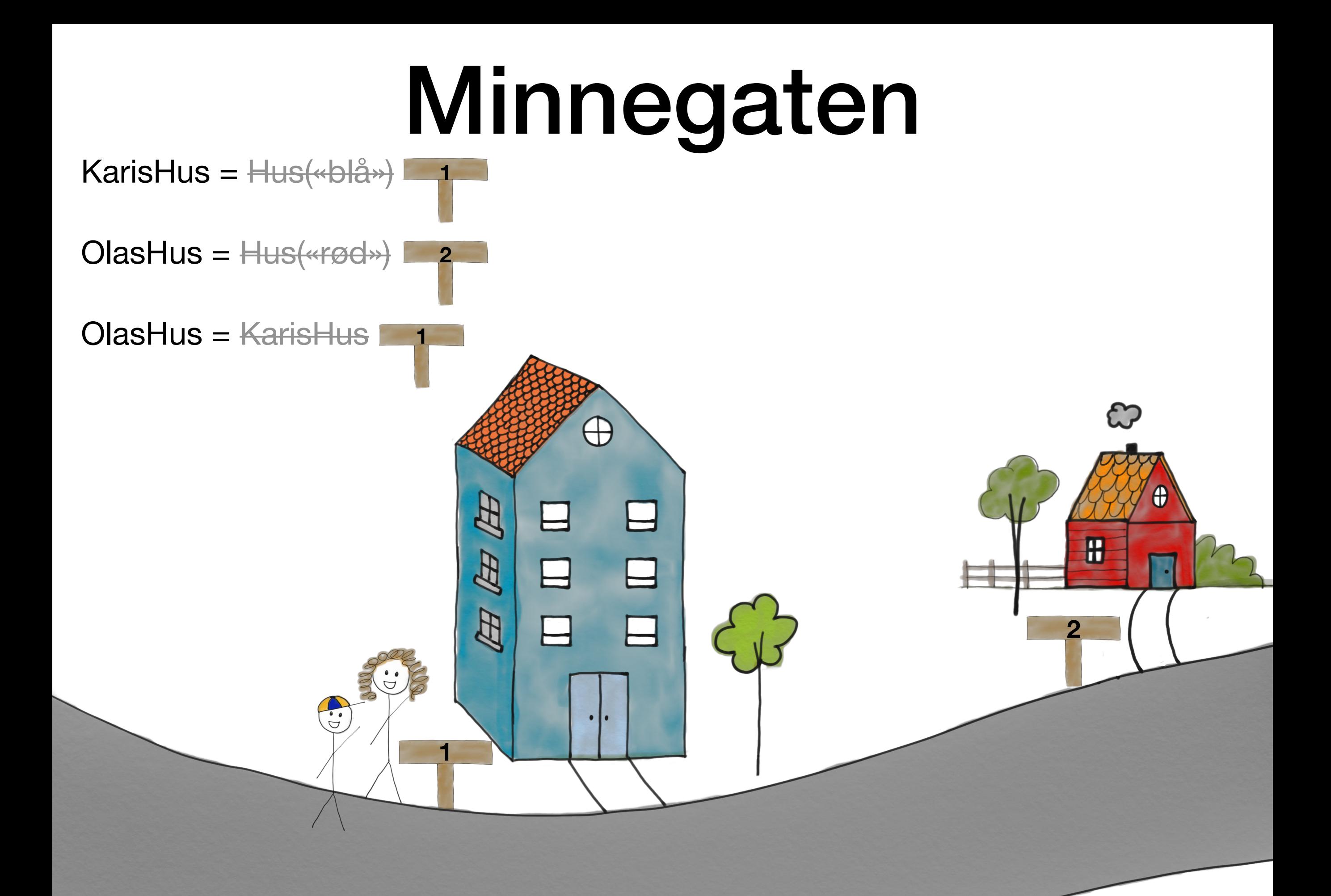

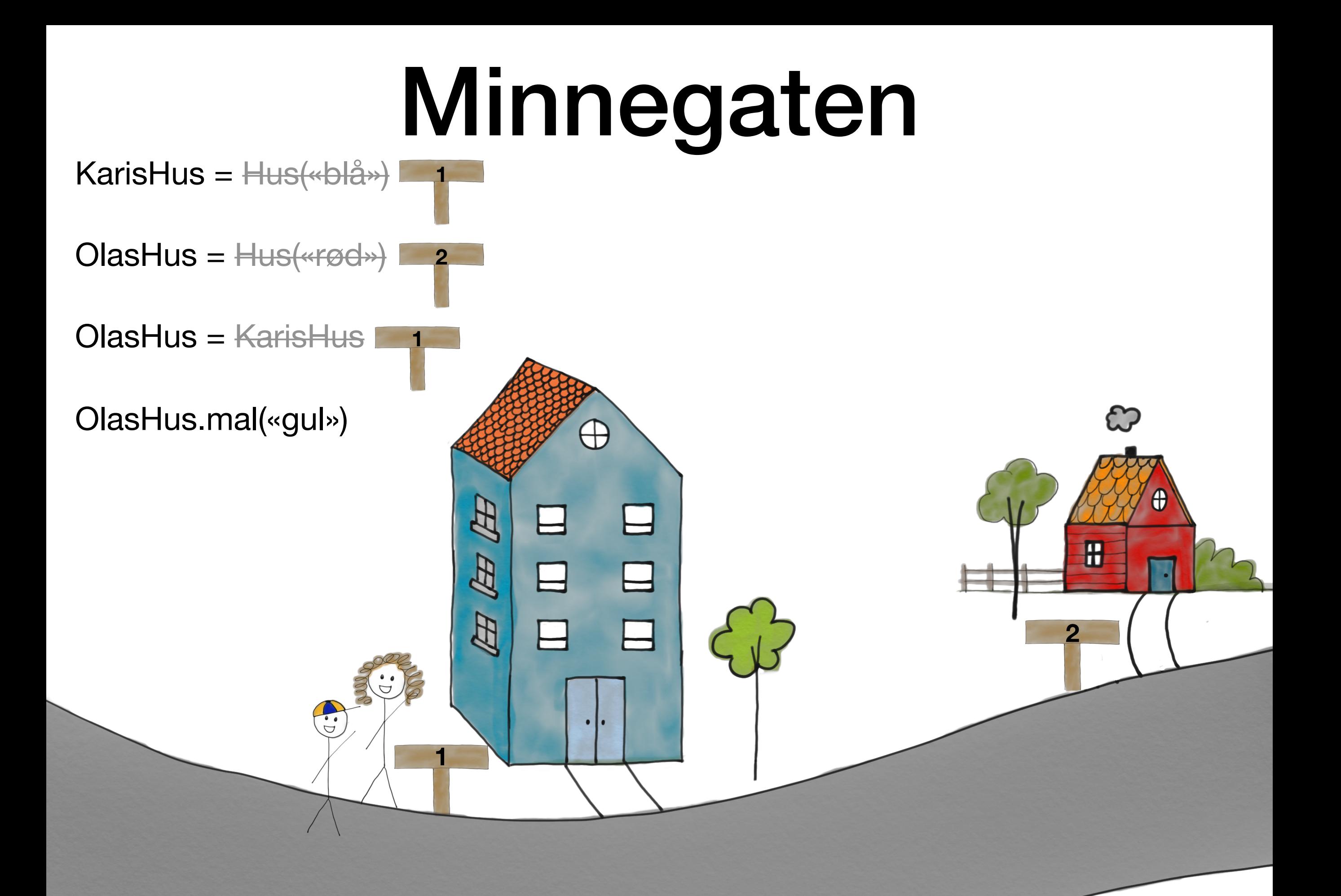

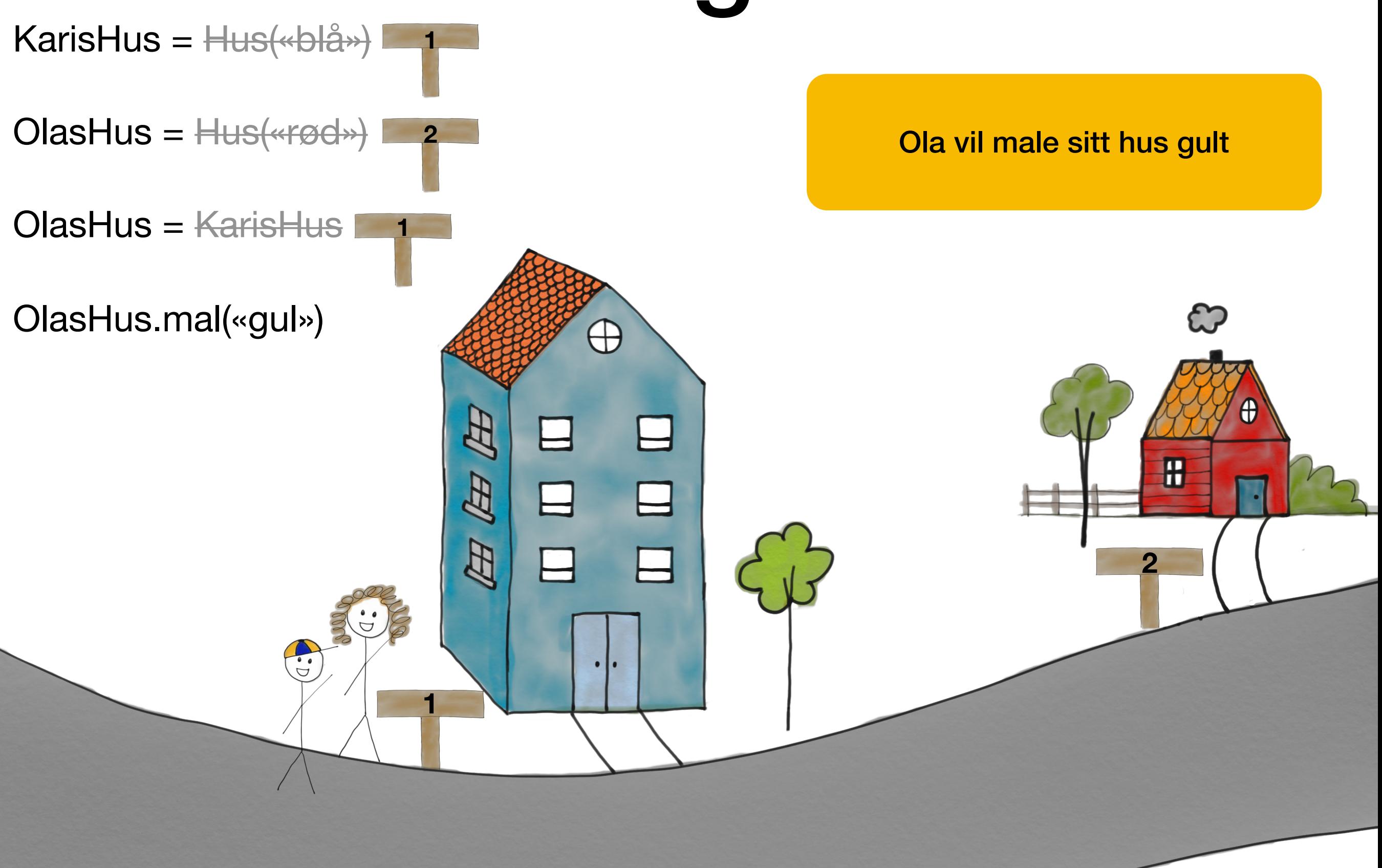

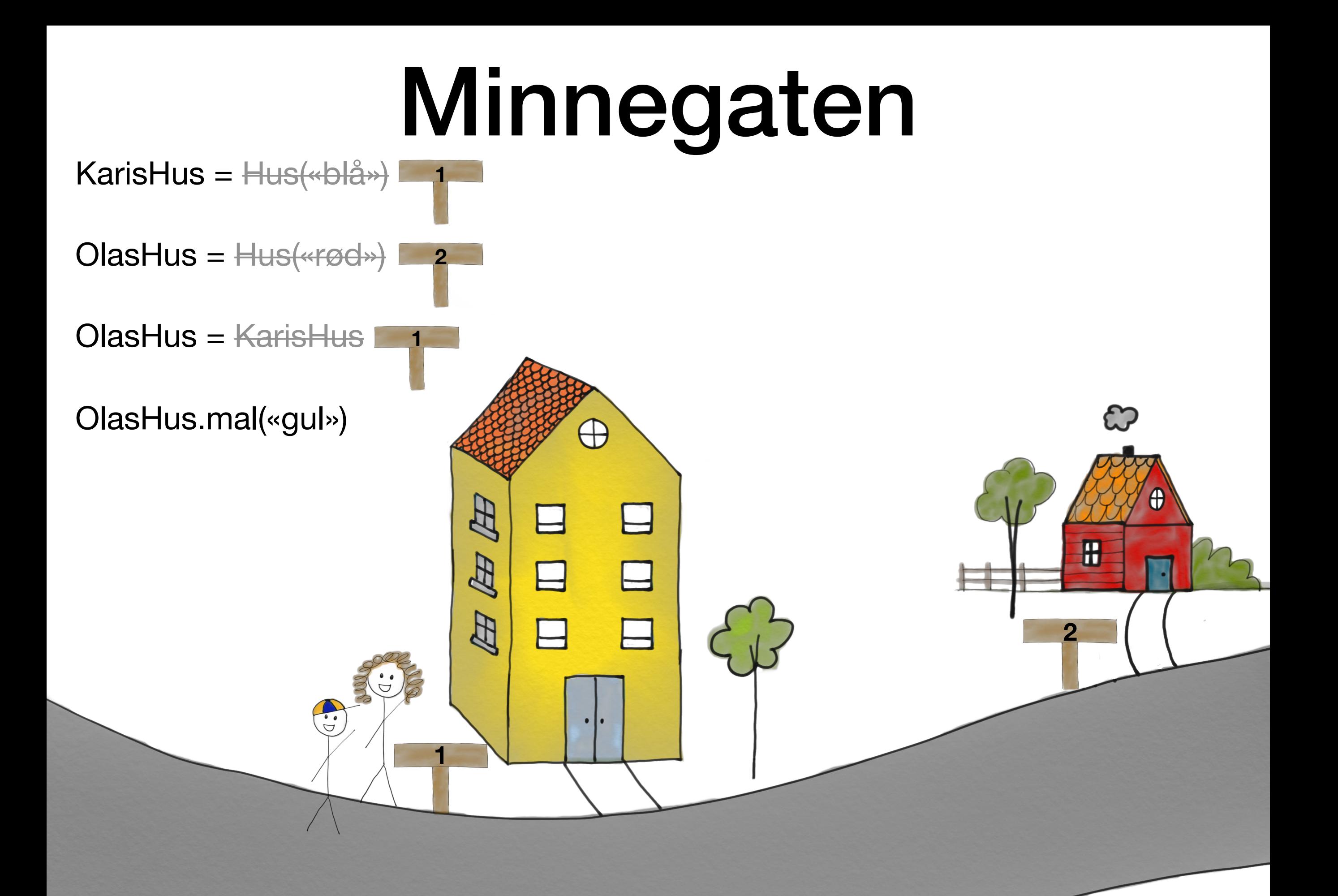

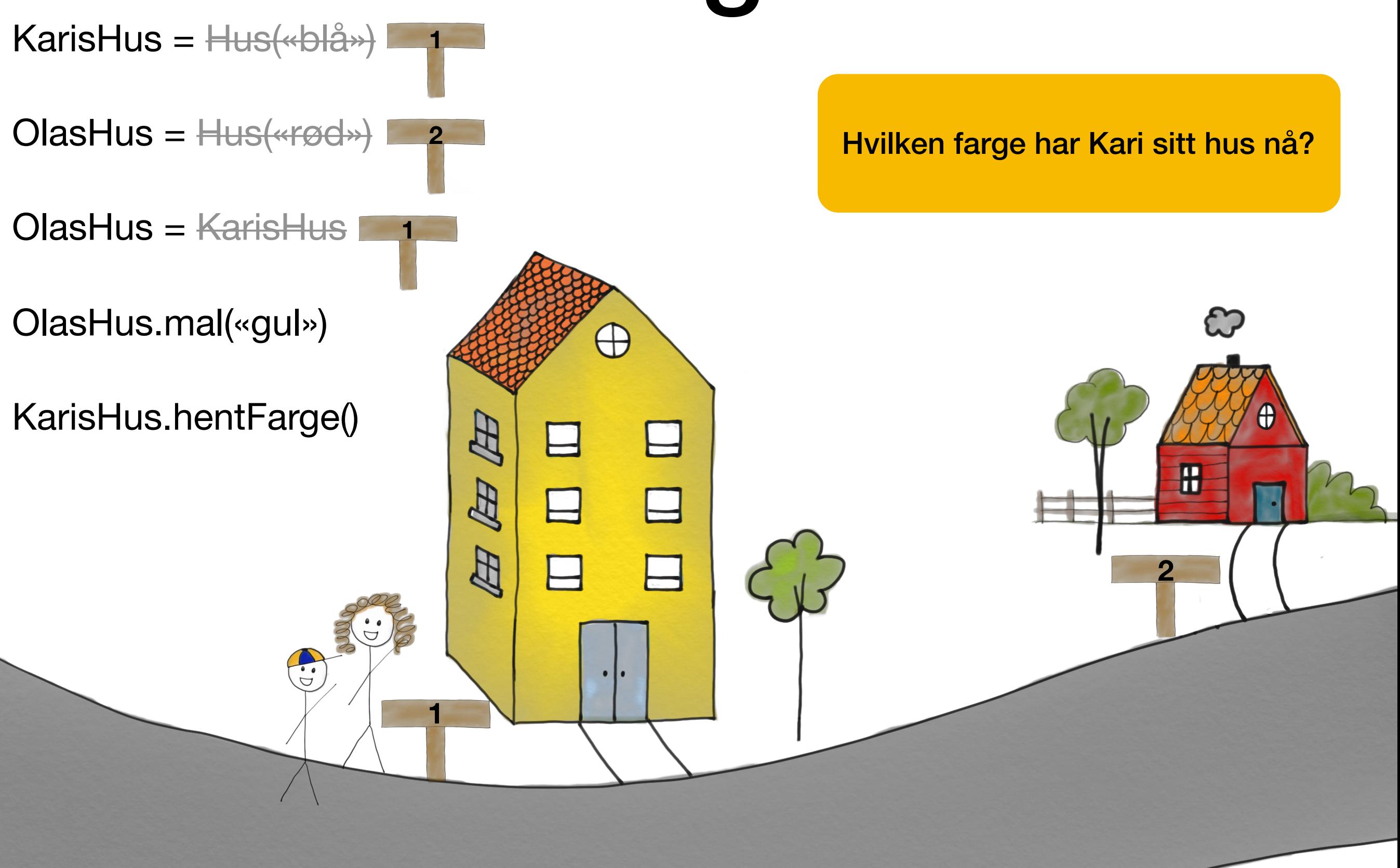

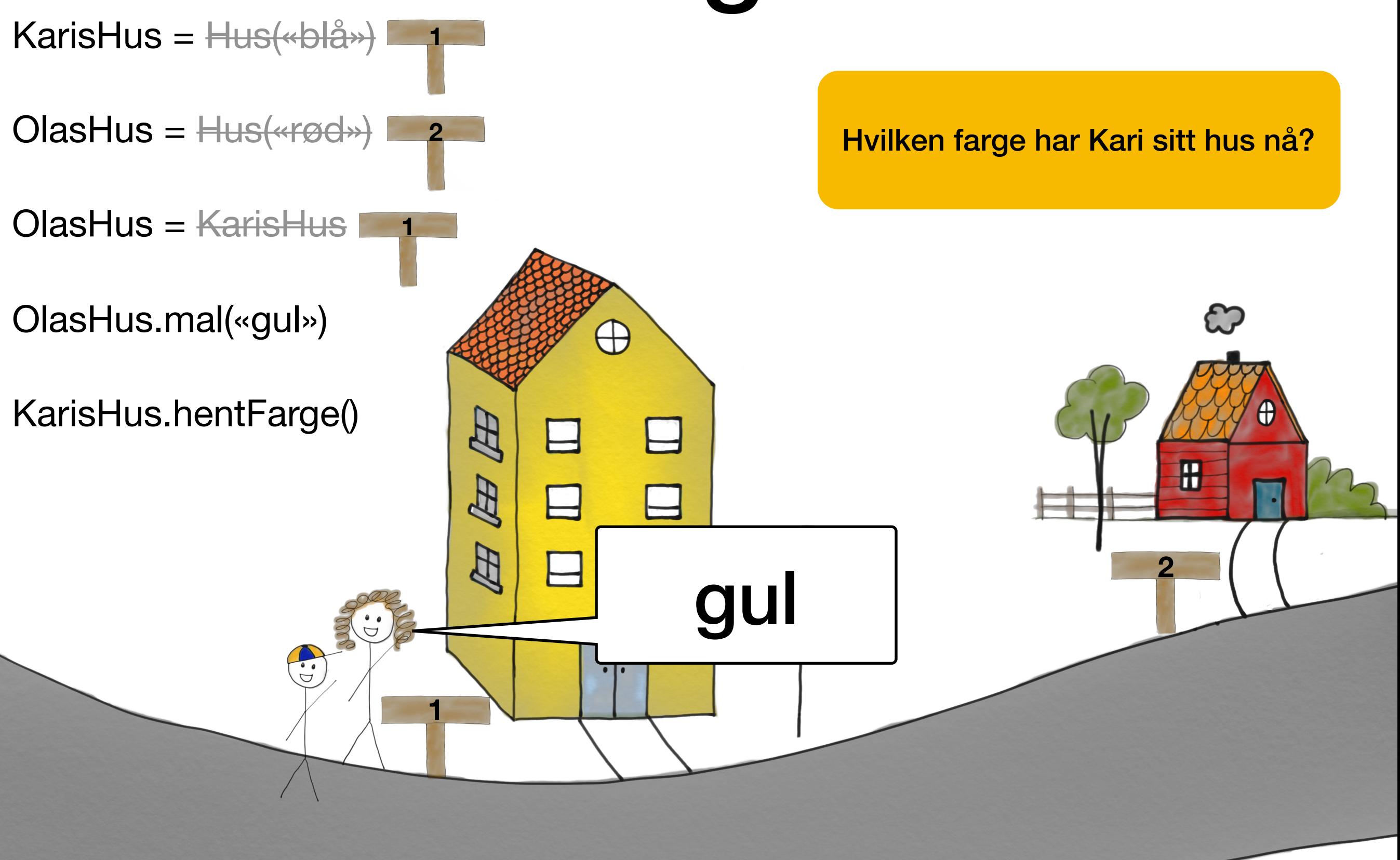

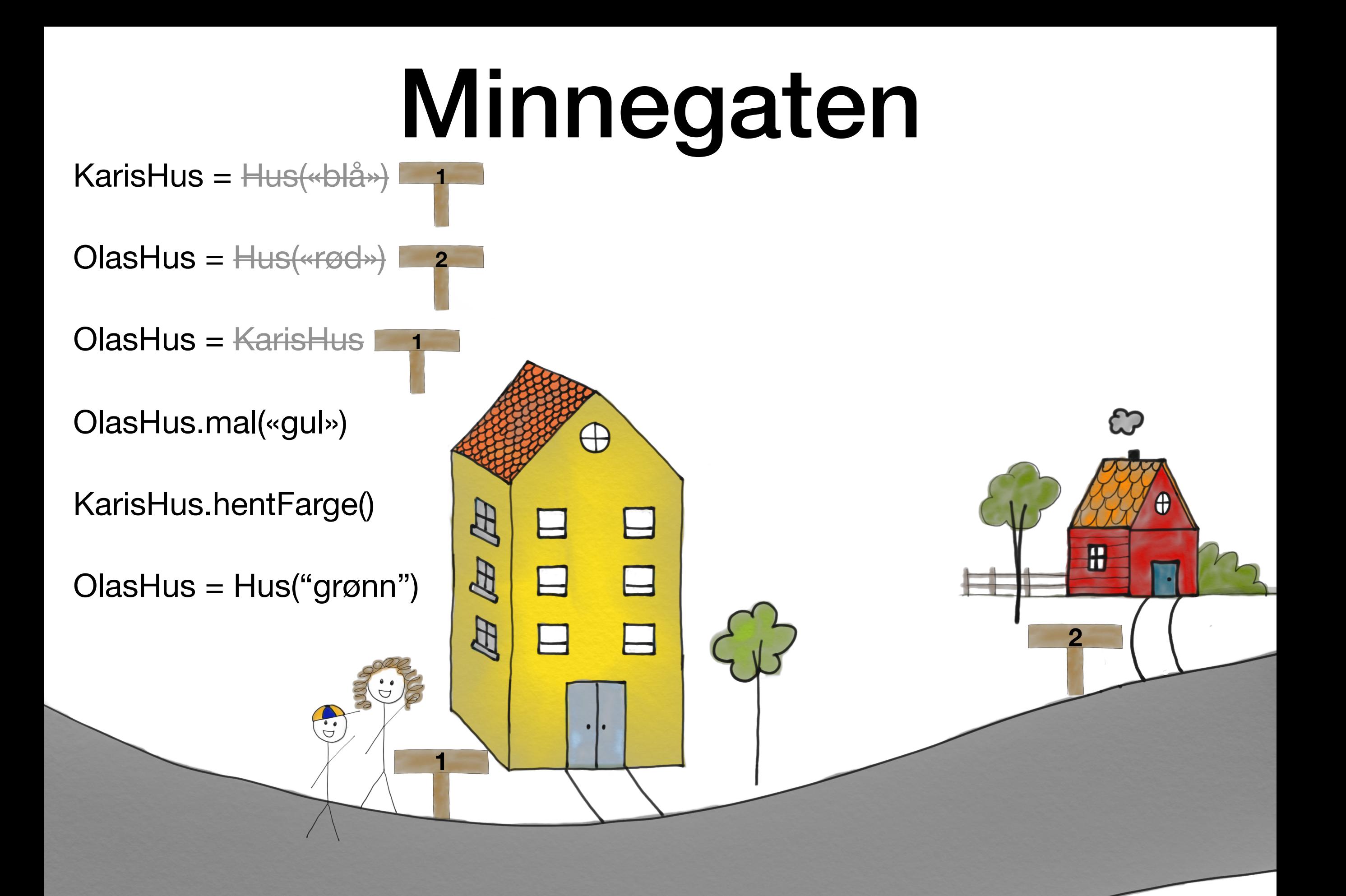

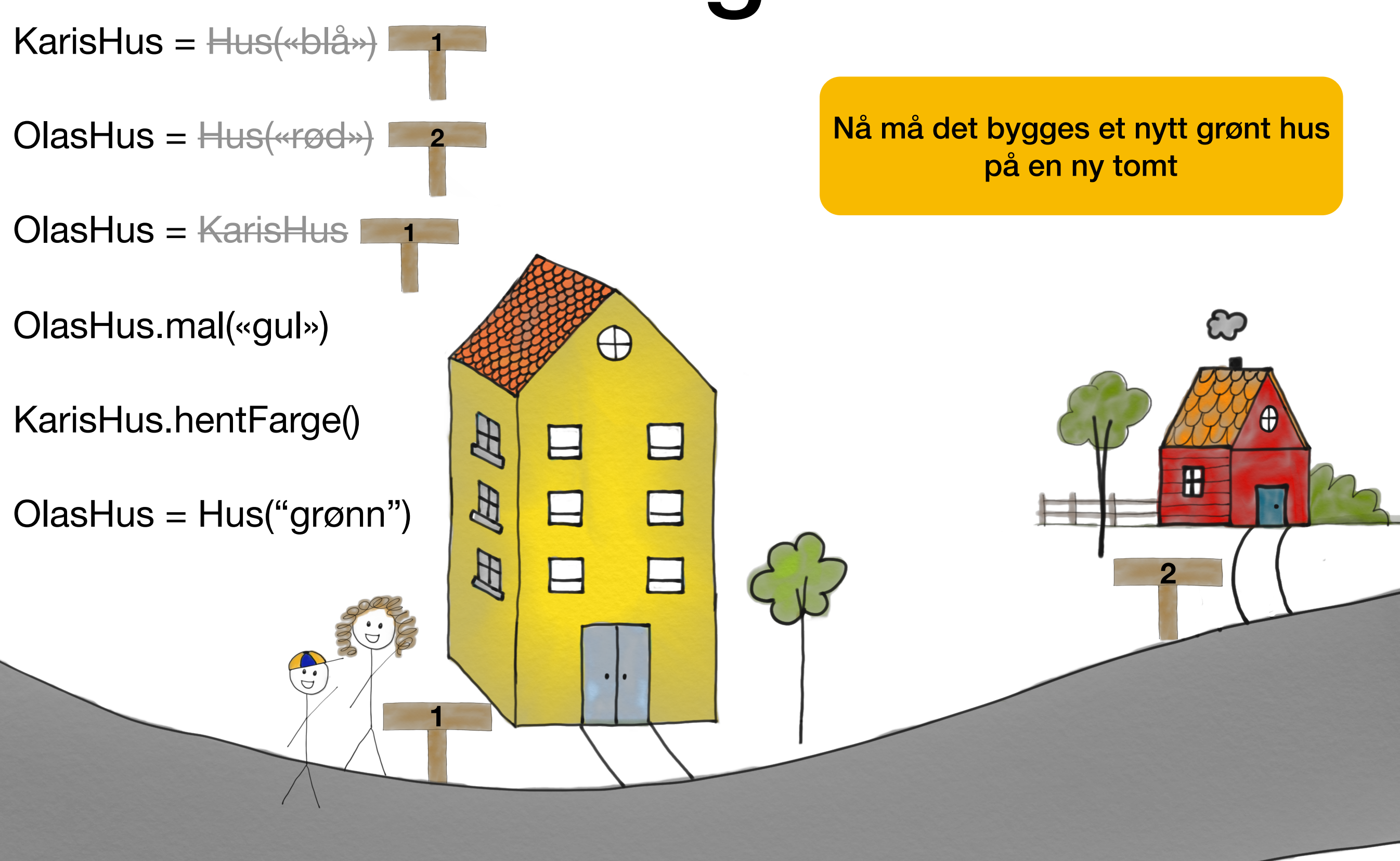

- KarisHus = Hus(«blå»)  $OlasHus = Hus(*rod*)$ **1 2 1**
- OlasHus = KarisHus
- OlasHus.mal(«gul»)
- KarisHus.hentFarge()
- OlasHus = Hus("grønn")

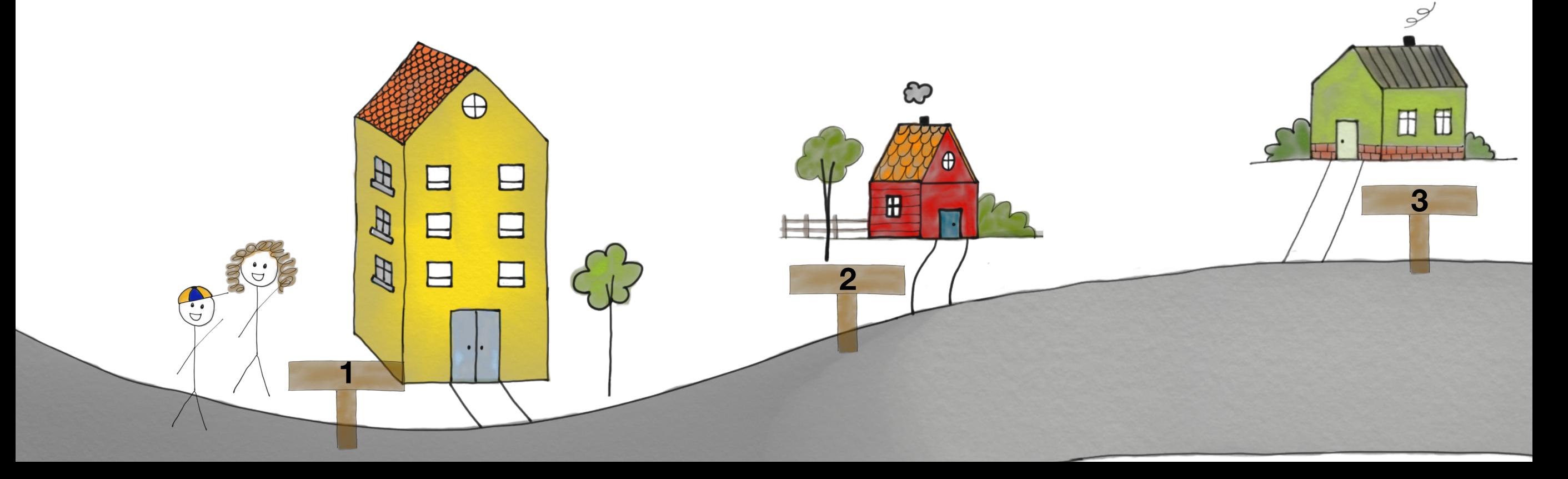

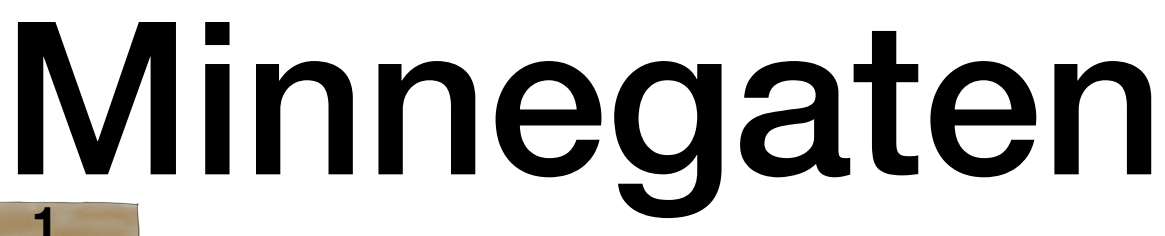

- KarisHus = Hus(«blå») OlasHus = Hus(«rød») OlasHus = KarisHus **1 2 1**
- OlasHus.mal(«gul»)
- KarisHus.hentFarge()

Ola sitt hus er endret til å være det nye huset

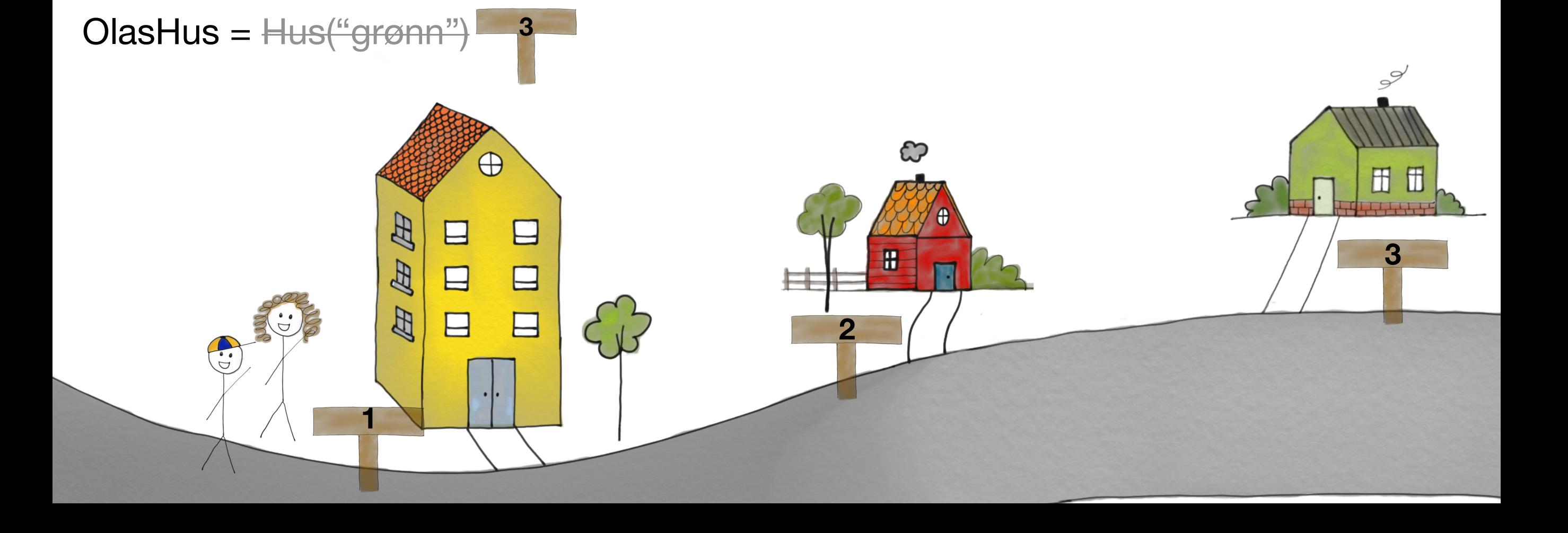

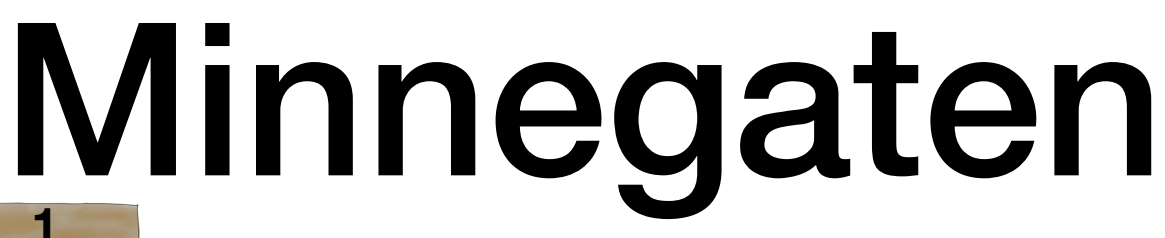

- KarisHus = Hus(«blå») OlasHus = Hus(«rød») OlasHus = KarisHus **1 2 1**
- OlasHus.mal(«gul»)
- KarisHus.hentFarge()

Ola sitt hus er endret til å være det nye huset

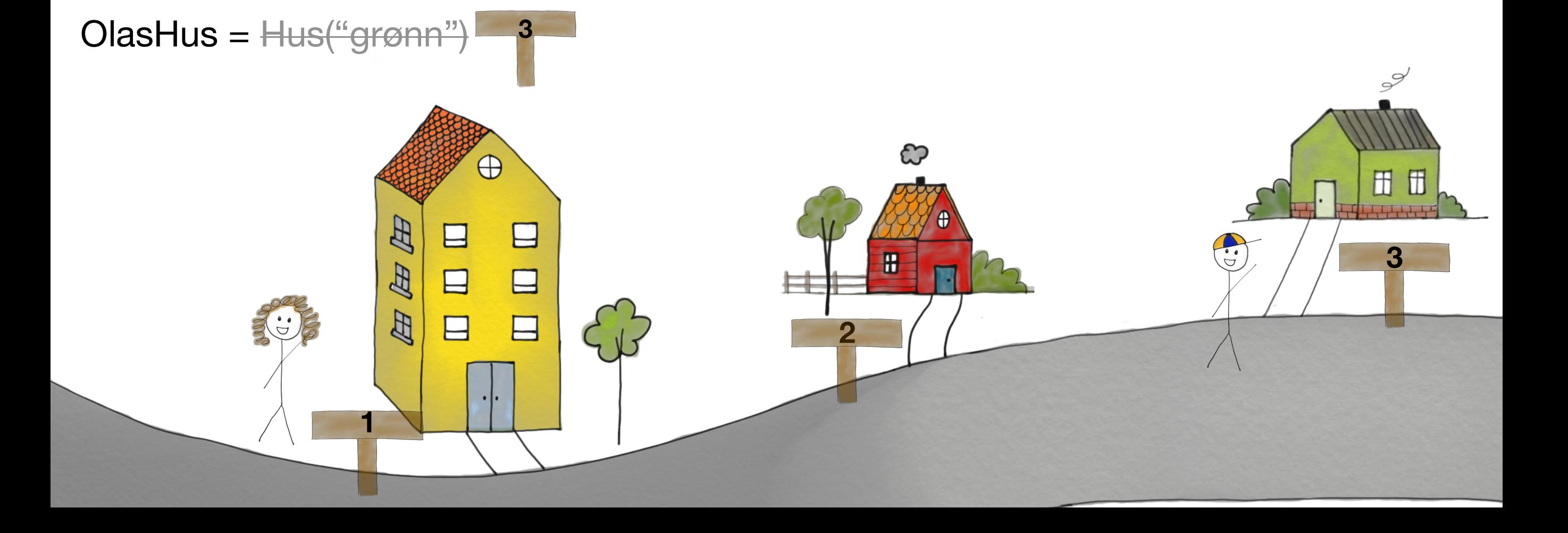

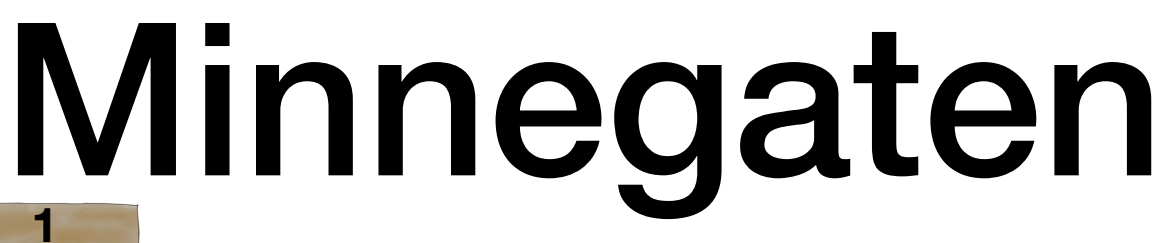

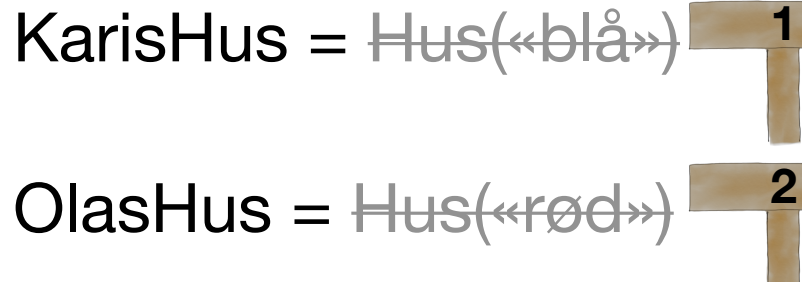

**1**

OlasHus = KarisHus

OlasHus.mal(«gul»)

KarisHus.hentFarge()

OlasHus = Hus("grønn")

Hvilken farge har Kari sitt hus nå?

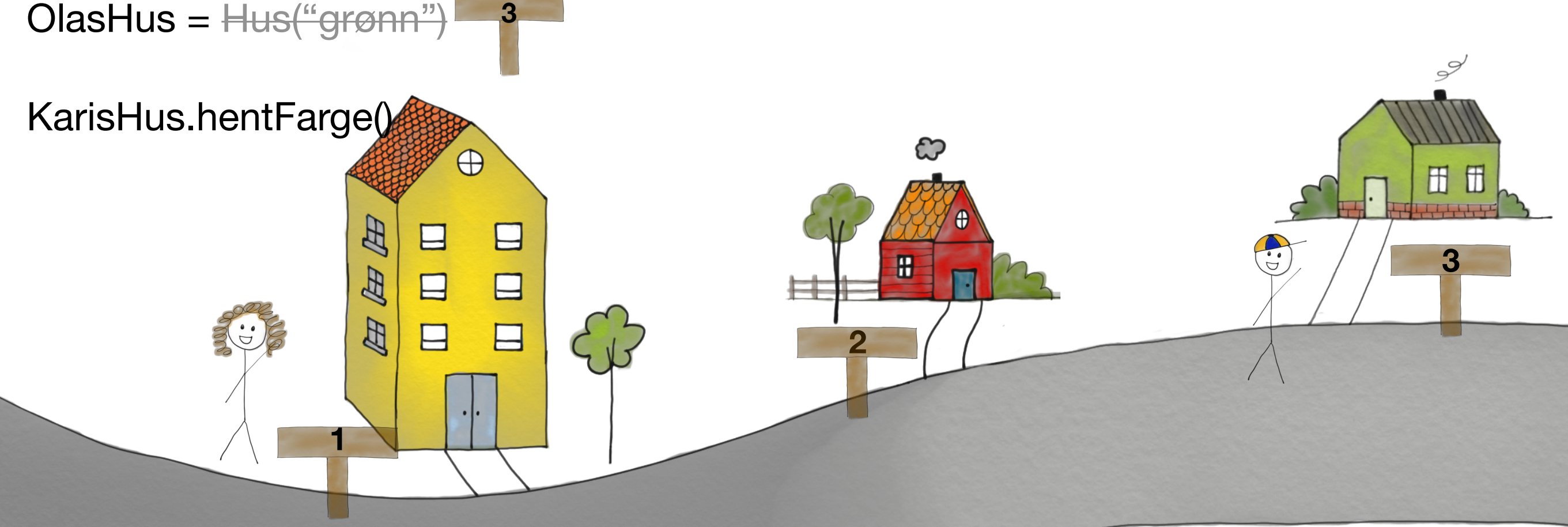

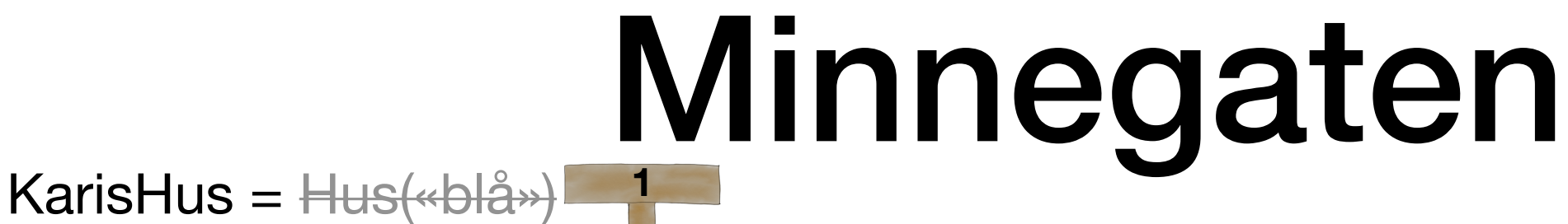

 $OlasHus = Hus(*red*)$ **1 2**

**1**

- OlasHus = KarisHus
- OlasHus.mal(«gul»)
- KarisHus.hentFarge()
- OlasHus = Hus("grønn") **3**

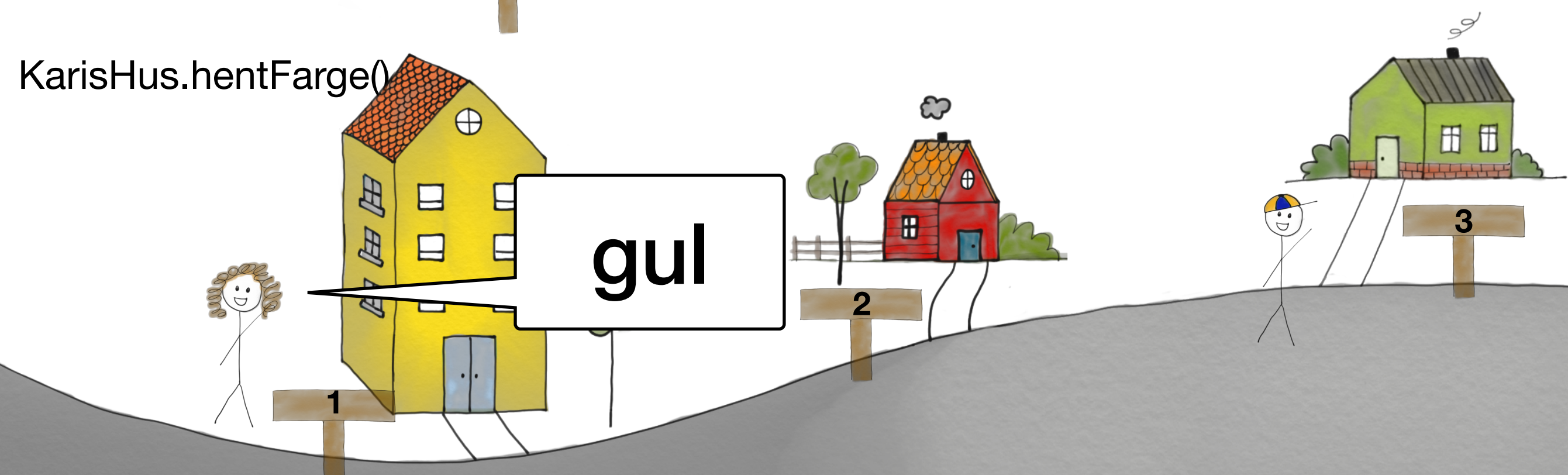